# Přílohy

# Tabulky výsledků experimentu FNOL

V této sekci Přílohy jsou prezentovány Tabulky 3 až 7 počtů detekovaných impulzů a stanovených hodnot četnosti v oblastech zájmu.

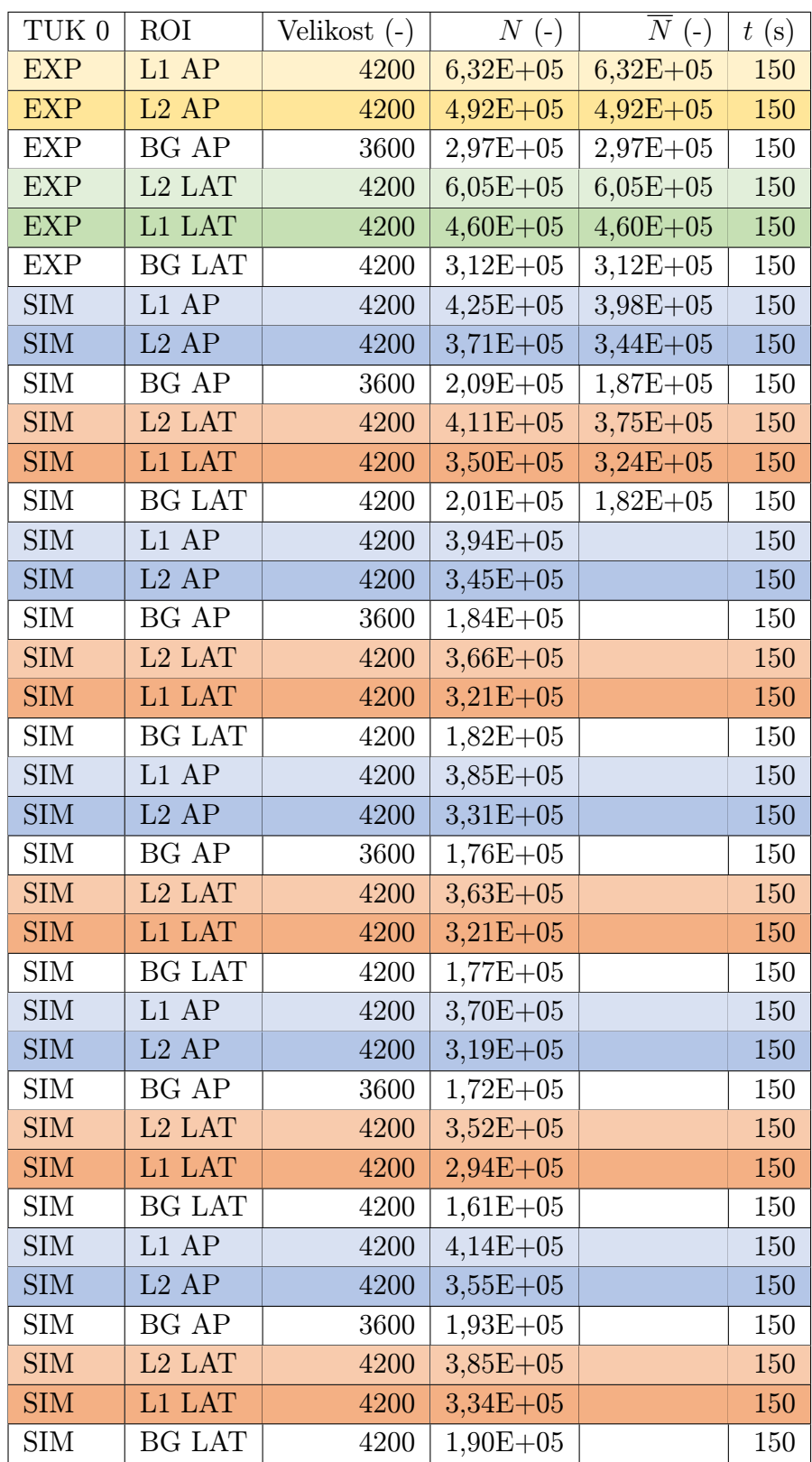

Tabulka 3: Výsledné počty detekovaných impulzů v ROI, velikosti ROI, výpočet hodnoty četnosti impulzů v ROI, TUK 0

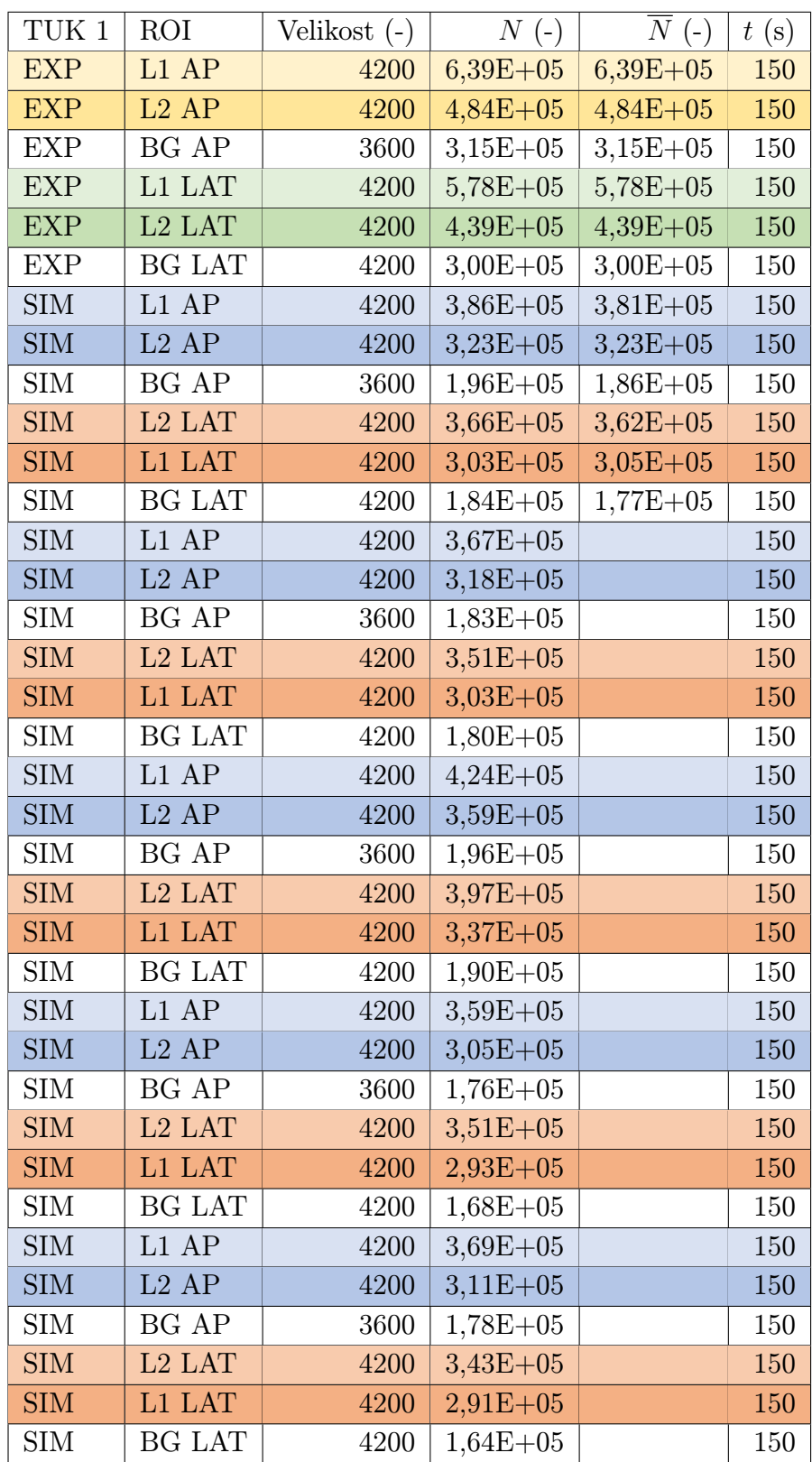

Tabulka 4: Výsledné počty detekovaných impulzů v ROI, velikosti ROI, výpočet hodnoty četnosti impulzů v ROI, TUK 1

| $\text{TUK}\ 2$ | <b>ROI</b>         | Velikost (-) | $N(-)$       | $\overline{N}$ (-) | t(s) |
|-----------------|--------------------|--------------|--------------|--------------------|------|
| <b>EXP</b>      | $L1$ AP            | 4200         | $6,03E+05$   | $6,03E+05$         | 150  |
| <b>EXP</b>      | $L2$ AP            | 4200         | $4,75E+05$   | $4,75E+05$         | 150  |
| <b>EXP</b>      | <b>BG AP</b>       | 3600         | $2,90E+05$   | $2,90E+05$         | 150  |
| <b>EXP</b>      | L1 LAT             | 4200         | $6,45E+05$   | $6,45E+05$         | 150  |
| <b>EXP</b>      | L <sub>2</sub> LAT | 4200         | $4,85E+05$   | $4,85E+05$         | 150  |
| <b>EXP</b>      | <b>BG LAT</b>      | 4200         | $3,32E+05$   | $3,32E+05$         | 150  |
| <b>SIM</b>      | L1 AP              | 4200         | $4,65E+05$   | $4,07E+05$         | 150  |
| <b>SIM</b>      | $L2$ AP            | 4200         | $3,77E+05$   | $3,42E+05$         | 150  |
| <b>SIM</b>      | BG AP              | 3600         | $2,31E+05$   | $1,99E+05$         | 150  |
| <b>SIM</b>      | L <sub>2</sub> LAT | 4200         | $4,19E+05$   | $3,83E+05$         | 150  |
| <b>SIM</b>      | L1 LAT             | 4200         | $3,59E+05$   | $3,15E+05$         | 150  |
| <b>SIM</b>      | <b>BG LAT</b>      | 4200         | $2,14E+05$   | $1,95E+05$         | 150  |
| <b>SIM</b>      | L1 AP              | 4200         | $3,75E+05$   |                    | 150  |
| <b>SIM</b>      | $L2$ ${\rm AP}$    | 4200         | $3,22E+05$   |                    | 150  |
| <b>SIM</b>      | BG AP              | 3600         | $1,75E+05$   |                    | 150  |
| <b>SIM</b>      | L <sub>2</sub> LAT | 4200         | $3,54E+05$   |                    | 150  |
| <b>SIM</b>      | L1 LAT             | 4200         | $2,91E+05$   |                    | 150  |
| <b>SIM</b>      | <b>BG LAT</b>      | 4200         | $1,81E+05$   |                    | 150  |
| <b>SIM</b>      | L1 AP              | 4200         | $4,27E+05$   |                    | 150  |
| <b>SIM</b>      | $L2$ AP            | 4200         | $3,69E + 05$ |                    | 150  |
| <b>SIM</b>      | BG AP              | 3600         | $2,16E+05$   |                    | 150  |
| <b>SIM</b>      | L <sub>2</sub> LAT | 4200         | $4,16E+05$   |                    | 150  |
| <b>SIM</b>      | L1 LAT             | 4200         | $3,30E+05$   |                    | 150  |
| <b>SIM</b>      | BG LAT             | 4200         | $2,05E+05$   |                    | 150  |
| SIM             | $L1$ ${\rm AP}$    | 4200         | $3,66E + 05$ |                    | 150  |
| <b>SIM</b>      | $L2$ AP            | 4200         | $3,06E + 05$ |                    | 150  |
| <b>SIM</b>      | BG AP              | 3600         | $1,71E+05$   |                    | 150  |
| <b>SIM</b>      | L <sub>2</sub> LAT | 4200         | $3,49E+05$   |                    | 150  |
| <b>SIM</b>      | L1 LAT             | 4200         | $2,84E+05$   |                    | 150  |
| <b>SIM</b>      | BG LAT             | 4200         | $1,77E+05$   |                    | 150  |
| <b>SIM</b>      | L1 AP              | 4200         | $4,01E+05$   |                    | 150  |
| <b>SIM</b>      | $L2$ AP            | 4200         | $3,35E+05$   |                    | 150  |
| <b>SIM</b>      | BG AP              | 3600         | $2,00E + 05$ |                    | 150  |
| <b>SIM</b>      | L2 LAT             | 4200         | $3,77E+05$   |                    | 150  |
| <b>SIM</b>      | L1 LAT             | 4200         | $3,11E+05$   |                    | 150  |
| <b>SIM</b>      | BG LAT             | 4200         | $1,95E+05$   |                    | 150  |

Tabulka 5: Výsledné počty detekovaných impulzů v ROI, velikosti ROI, výpočet hodnoty četnosti impulzů v ROI, TUK 2

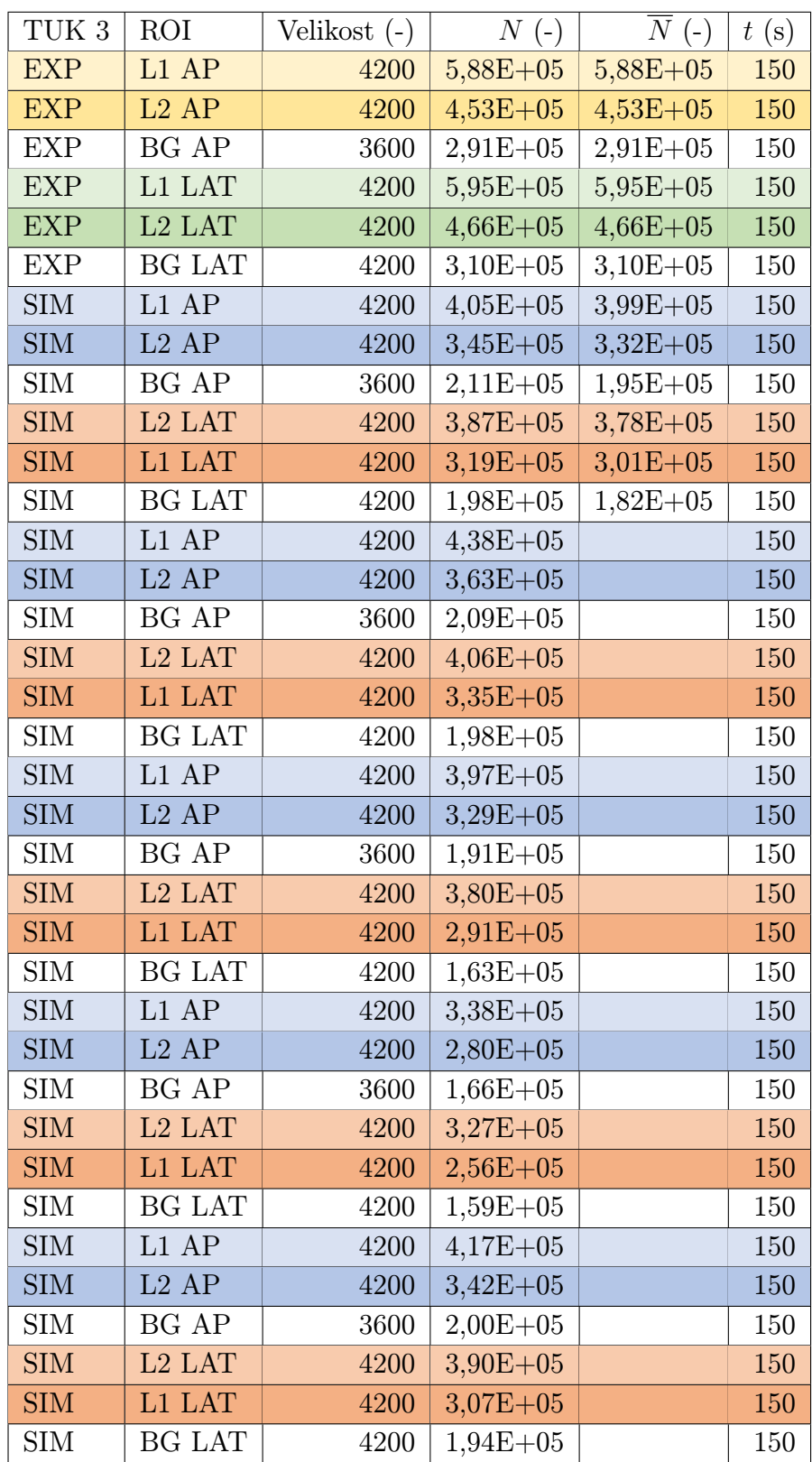

Tabulka 6: Výsledné počty detekovaných impulzů v ROI, velikosti ROI, výpočet hodnoty četnosti impulzů v ROI, TUK 3

| $\text{TUK}\ 4$ | <b>ROI</b>         | Velikost (-) | $N(-)$       | $\overline{N}$ (-) | t(s) |
|-----------------|--------------------|--------------|--------------|--------------------|------|
| <b>EXP</b>      | L1 AP              | 4200         | $6,26E+05$   | $6,26E+05$         | 150  |
| <b>EXP</b>      | $L2$ AP            | 4200         | $4,94E+05$   | $4,94E+05$         | 150  |
| <b>EXP</b>      | <b>BG AP</b>       | 3600         | $3,08E + 05$ | $3,08E + 05$       | 150  |
| <b>EXP</b>      | L1 LAT             | 4200         | $6,02E+05$   | $6,02E+05$         | 150  |
| <b>EXP</b>      | L <sub>2</sub> LAT | 4200         | $4,43E+05$   | $4,43E+05$         | 150  |
| <b>EXP</b>      | <b>BG LAT</b>      | 4200         | $3,13E+05$   | $3,13E+05$         | 150  |
| <b>SIM</b>      | $L1$ AP            | 4200         | $4,29E+05$   | $3,75E+05$         | 150  |
| <b>SIM</b>      | $L2$ AP            | 4200         | $3,53E+05$   | $3,09E + 05$       | 150  |
| <b>SIM</b>      | BG AP              | 3600         | $2,27E+05$   | $1,83E+05$         | 150  |
| <b>SIM</b>      | L <sub>2</sub> LAT | 4200         | $4,10E+05$   | $3,58E+05$         | 150  |
| <b>SIM</b>      | L1 LAT             | 4200         | $3,31E+05$   | $2,90E+05$         | 150  |
| <b>SIM</b>      | <b>BG LAT</b>      | 4200         | $2,17E+05$   | $1,81E+05$         | 150  |
| <b>SIM</b>      | $L1$ AP            | 4200         | $3,54E + 05$ |                    | 150  |
| <b>SIM</b>      | $L2$ AP            | 4200         | $2,96E+05$   |                    | 150  |
| <b>SIM</b>      | BG AP              | 3600         | $1,72E+05$   |                    | 150  |
| <b>SIM</b>      | L <sub>2</sub> LAT | 4200         | $3,46E+05$   |                    | 150  |
| <b>SIM</b>      | L1 LAT             | 4200         | $2,77E+05$   |                    | 150  |
| <b>SIM</b>      | <b>BG LAT</b>      | 4200         | $1,81E+05$   |                    | 150  |
| <b>SIM</b>      | L1 AP              | 4200         | $3,61E+05$   |                    | 150  |
| <b>SIM</b>      | $L2$ AP            | 4200         | $3,00E + 05$ |                    | 150  |
| <b>SIM</b>      | BG AP              | 3600         | $1,62E+05$   |                    | 150  |
| <b>SIM</b>      | L <sub>2</sub> LAT | 4200         | $3,43E+05$   |                    | 150  |
| <b>SIM</b>      | L1 LAT             | 4200         | $2,91E+05$   |                    | 150  |
| <b>SIM</b>      | BG LAT             | 4200         | $1,72E+05$   |                    | 150  |
| <b>SIM</b>      | $L1$ ${\rm AP}$    | 4200         | $3,85E+05$   |                    | 150  |
| <b>SIM</b>      | $L2$ AP            | 4200         | $3,14E+05$   |                    | 150  |
| SІM             | BG AP-             | 3600         | $1,84E+05$   |                    | 150  |
| <b>SIM</b>      | L <sub>2</sub> LAT | 4200         | $3,70E + 05$ |                    | 150  |
| <b>SIM</b>      | L1 LAT             | 4200         | $2,93E+05$   |                    | 150  |
| <b>SIM</b>      | BG LAT             | 4200         | $1,82E+05$   |                    | 150  |
| <b>SIM</b>      | L1 AP              | 4200         | $3,44E+05$   |                    | 150  |
| <b>SIM</b>      | $L2$ AP            | 4200         | $2,83E+05$   |                    | 150  |
| <b>SIM</b>      | BG AP              | 3600         | $1,71E+05$   |                    | 150  |
| <b>SIM</b>      | L <sub>2</sub> LAT | 4200         | $3,20E+05$   |                    | 150  |
| <b>SIM</b>      | L1 LAT             | 4200         | $2,58E+05$   |                    | 150  |
| <b>SIM</b>      | BG LAT             | 4200         | $1,56E+05$   |                    | 150  |

Tabulka 7: Výsledné počty detekovaných impulzů v ROI, velikosti ROI, výpočet hodnoty četnosti impulzů v ROI, TUK 4

### Tabulky výsledků experimentu FNM

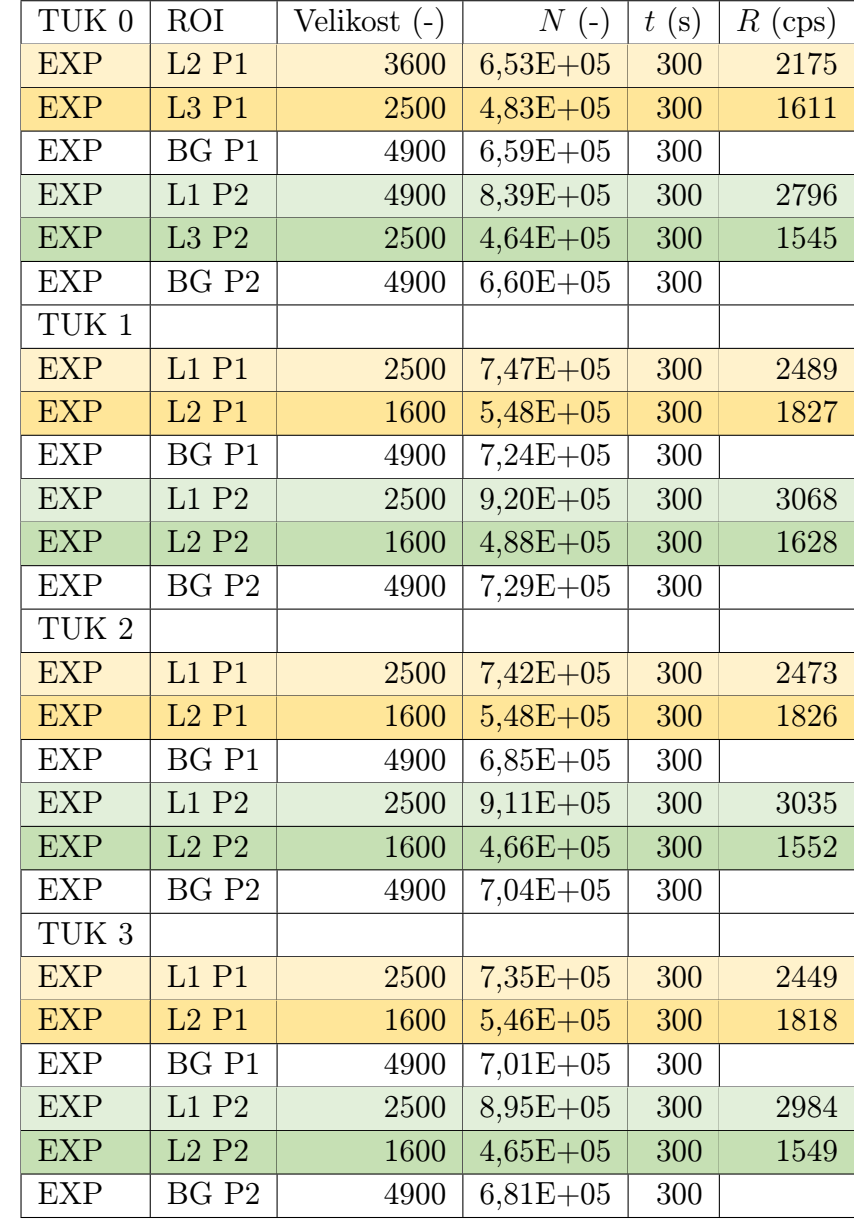

V této sekci Přílohy je prezentována obdobná Tabulka 8 počtů detekovaných impulzů a stanovených hodnot četnosti v oblastech zájmu pro experiment provedený ve FNM.

Tabulka 8: Výsledné počty detekovaných impulzů v ROI, velikosti ROI, výpočet hodnoty četnosti impulzů v ROI

## MC simulace FNOL

V této části Přílohy je vložen kód Monte Carlo simulace experimentu ve FNOL.

• Digitizer I131.mac

```
/gate/digitizer/Singles/insert adderCompton
/gate/digitizer/Singles/insert adder
/gate/digitizer/Singles/insert readout
/gate/digitizer/Singles/readout/setPolicy TakeEnergyWinner
/gate/digitizer/Singles/readout/setDepth 1
```

```
% Energy window
/gate/digitizer/Singles/insert thresholder
/gate/digitizer/Singles/thresholder/setThreshold 328. keV
/gate/digitizer/Singles/insert upholder
/gate/digitizer/Singles/upholder/setUphold 400. keV
```
• HEGP.mac

```
/gate/SPECThead/daughters/name collimHEGP
/gate/SPECThead/daughters/insert box
/gate/collimHEGP/geometry/setXLength 540 mm
/gate/collimHEGP/geometry/setYLength 66 mm
/gate/collimHEGP/geometry/setZLength 400. mm
/gate/collimHEGP/placement/setTranslation 0. -37.75 0. mm
/gate/collimHEGP/setMaterial Lead
/gate/collimHEGP/vis/setColor grey
/gate/collimHEGP/vis/forceWireframe
```

```
/gate/collimHEGP/daughters/name hole1
/gate/collimHEGP/daughters/insert hexagone
/gate/hole1/geometry/setHeight 66 mm
/gate/hole1/geometry/setRadius 2 mm
/gate/hole1/placement/setRotationAxis 1 0 0
/gate/hole1/placement/setRotationAngle 90 deg
/gate/hole1/setMaterial Vacuum
/gate/hole1/vis/setColor blue
```

```
# Repeat the hole in an array
/gate/hole1/repeaters/insert cubicArray
/gate/hole1/cubicArray/setRepeatNumberX 53
/gate/hole1/cubicArray/setRepeatNumberY 1
/gate/hole1/cubicArray/setRepeatNumberZ 69
```
/gate/hole1/cubicArray/setRepeatVector 10.05 0. 5.8 mm

/gate/hole1/repeaters/insert linear /gate/hole1/linear/setRepeatNumber 2 /gate/hole1/linear/setRepeatVector 5.02 0. 2.9 mm

• Jaszczak 2hollowSpheres

/gate/phantom/daughters/name JaszczakWall /gate/phantom/daughters/insert cylinder

```
/gate/JaszczakWall/geometry/setRmin 10.45 cm
/gate/JaszczakWall/geometry/setRmax 11 cm
/gate/JaszczakWall/geometry/setHeight 19.6 cm
/gate/JaszczakWall/setMaterial PMMA
/gate/JaszczakWall/vis/setColor grey
/gate/JaszczakWall/vis/forceWireframe
```

```
/gate/phantom/daughters/name JaszczakFilling
/gate/phantom/daughters/insert cylinder
/gate/JaszczakFilling/geometry/setRmin 0 cm
/gate/JaszczakFilling/geometry/setRmax 10.45 cm
/gate/JaszczakFilling/geometry/setHeight 19.6 cm
/gate/JaszczakFilling/setMaterial Water
/gate/JaszczakFilling/vis/setColor blue
/gate/JaszczakFilling/vis/forceWireframe
```

```
/gate/JaszczakFilling/daughters/name cyl_1
/gate/JaszczakFilling/daughters/insert cylinder
/gate/cyl_1/geometry/setRmin 0 cm
/gate/cyl_1/geometry/setRmax 1.25 cm
/gate/cyl_1/geometry/setHeight 3.8 cm
/gate/cyl_1/setMaterial Water
/gate/cyl_1/vis/setColor red
/gate/cyl_1/vis/forceSolid
/gate/cyl_1/placement/setTranslation 0 6.8 -7.4 cm
```

```
/gate/JaszczakFilling/daughters/name cyl_2
/gate/JaszczakFilling/daughters/insert cylinder
/gate/cyl_2/geometry/setRmin 0 cm
```

```
/gate/cyl_2/geometry/setRmax 1.25 cm
/gate/cyl_2/geometry/setHeight 3.8 cm
/gate/cyl_2/setMaterial Water
/gate/cyl_2/vis/setColor green
/gate/cyl_2/vis/forceSolid
/gate/cyl_2/placement/setTranslation 6.3 2.5 -7.4 cm
```
• main.mac

# V I S U A L I S A T I O N /vis/disable #/control/execute vis.mac

# M A T E R I A L /gate/geometry/setMaterialDatabase GateMaterials.db

# G A M A C A M E R A G E O M E T R Y /control/execute SPECT2Heads90.mac

# P H A N T O M /control/execute phantom.mac

```
# A C T O R S
/gate/actor/addActor SimulationStatisticActor MyActor
/gate/actor/MyActor/save SimStatB0.txt
```
# P H Y S I C S /gate/physics/addPhysicsList emstandard /gate/physics/processList Enabled /gate/physics/processList Initialized

# C U T S #/gate/physics/Gamma/SetCutInRegion phantom 5.4 cm /gate/physics/Gamma/SetCutInRegion collimHEGP 0.22 cm /gate/physics/Gamma/SetCutInRegion BackCompartment 100 cm /gate/physics/Electron/SetCutInRegion world 100.0 m

# I N I T I A L I Z A T I O N  $/gate/run/initialize$  # must be before source def.

```
# D I G I T I Z E R
/control/execute Digitizer_I131.mac
```
# S O U R C E

/control/execute sourceJasz2holSph.mac

#### # P R O J E C T I O N S

/gate/output/projection/enable /gate/output/projection/setFileName ProjB0 /gate/output/projection/projectionPlane ZX /gate/output/projection/pixelSizeY 2.21 mm /gate/output/projection/pixelSizeX 2.21 mm /gate/output/projection/pixelNumberY 256 /gate/output/projection/pixelNumberX 256

/gate/random/setEngineSeed auto

```
/gate/application/setTimeSlice 150 s
/gate/application/setTimeStart 0. s
/gate/application/setTimeStop 150 s
```
/gate/application/startDAQ

• phantom.mac

/gate/world/daughters/name phantom /gate/world/daughters/insert cylinder

```
/gate/phantom/geometry/setRmin 11 cm
/gate/phantom/geometry/setRmax 11.001 cm # pro tuk 0 cm
/gate/phantom/geometry/setHeight 19.6 cm
```
/gate/phantom/setMaterial Adipose /gate/phantom/vis/setColor red /gate/phantom/vis/forceWireframe

/gate/phantom/placement/setTranslation 9 14 0 cm

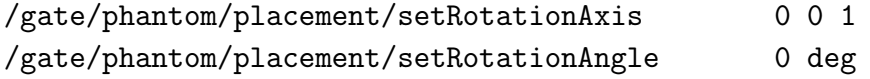

/control/execute Jaszczak\_2hollowSpheres.mac

• sourceJasz2holSph.mac

/gate/source/addSource Jasz\_fill gps /gate/source/Jasz\_fill/gps/particle gamma /gate/source/Jasz\_fill/gps/ene/mono 364.489 keV /gate/source/Jasz\_fill/setForcedUnstableFlag True /gate/source/Jasz\_fill/setForcedHalfLife 693210 s /gate/source/Jasz\_fill/setActivity 15472222 becquerel

/gate/source/Jasz\_fill/gps/pos/type Volume /gate/source/Jasz\_fill/gps/pos/shape Cylinder /gate/source/Jasz\_fill/gps/pos/radius 10.46 cm /gate/source/Jasz\_fill/gps/pos/halfz 9.3 cm /gate/source/Jasz\_fill/attachTo JaszczakFilling

/gate/source/addSource Jasz\_Cyl1 gps /gate/source/Jasz\_Cyl1/gps/particle gamma /gate/source/Jasz\_Cyl1/gps/ene/mono 364.489 keV /gate/source/Jasz\_Cyl1/setForcedUnstableFlag True /gate/source/Jasz\_Cyl1/setForcedHalfLife 693210 s /gate/source/Jasz\_Cyl1/setActivity 763889 becquerel

/gate/source/Jasz\_Cyl1/gps/pos/type Volume /gate/source/Jasz\_Cyl1/gps/pos/shape Cylinder /gate/source/Jasz\_Cyl1/gps/pos/radius 1.25 cm /gate/source/Jasz\_Cyl1/gps/pos/halfz 1.9 cm /gate/source/Jasz\_Cyl1/attachTo cyl\_1

/gate/source/addSource Jasz\_Cyl2 gps /gate/source/Jasz\_Cyl2/gps/particle gamma /gate/source/Jasz\_Cyl2/gps/ene/mono 364.489 keV /gate/source/Jasz\_Cyl2/setForcedUnstableFlag True /gate/source/Jasz\_Cyl2/setForcedHalfLife 693210 s /gate/source/Jasz\_Cyl2/setActivity 763889 becquerel

/gate/source/Jasz\_Cyl2/gps/pos/type Volume /gate/source/Jasz\_Cyl2/gps/pos/shape Cylinder /gate/source/Jasz\_Cyl2/gps/pos/radius 1.25 cm /gate/source/Jasz\_Cyl2/gps/pos/halfz 1.9 cm

/gate/source/Jasz\_Cyl2/attachTo cyl\_2

/gate/source/Jasz\_fill/gps/ang/type iso /gate/source/Jasz\_fill/gps/ang/mintheta 60. deg /gate/source/Jasz\_fill/gps/ang/maxtheta 120. deg /gate/source/Jasz\_fill/gps/ang/minphi 150. deg /gate/source/Jasz\_fill/gps/ang/maxphi 300. deg

/gate/source/Jasz\_Cyl1/gps/ang/type iso /gate/source/Jasz\_Cyl1/gps/ang/mintheta 60. deg /gate/source/Jasz\_Cyl1/gps/ang/maxtheta 120. deg /gate/source/Jasz\_Cyl1/gps/ang/minphi 150. deg /gate/source/Jasz\_Cyl1/gps/ang/maxphi 300. deg

/gate/source/Jasz\_Cyl2/gps/ang/type iso /gate/source/Jasz\_Cyl2/gps/ang/mintheta 60. deg /gate/source/Jasz\_Cyl2/gps/ang/maxtheta 120. deg /gate/source/Jasz\_Cyl2/gps/ang/minphi 150. deg /gate/source/Jasz\_Cyl2/gps/ang/maxphi 300. deg

```
/gate/source/Jasz_fill/visualize 1000 yellow 3
/gate/source/Jasz_Cyl1/visualize 200 red 3
/gate/source/Jasz_Cyl2/visualize 200 green 3
```
• SPECT2Heads90

# G E O M E T R Y

```
/gate/world/geometry/setXLength 100 cm
/gate/world/geometry/setYLength 100 cm
/gate/world/geometry/setZLength 100 cm
```

```
# Scanner Head
/gate/world/daughters/name SPECThead
/gate/world/daughters/insert box
/gate/SPECThead/geometry/setXLength 54. cm
/gate/SPECThead/geometry/setYLength 16. cm
/gate/SPECThead/geometry/setZLength 40. cm
/gate/SPECThead/placement/setTranslation 0 35 0 cm
/gate/SPECThead/setMaterial Air
/gate/SPECThead/repeaters/insert ring
```

```
/gate/SPECThead/ring/setRepeatNumber 2
#/gate/SPECThead/ring/setPoint1 0 0 1 cm
#/gate/SPECThead/ring/setPoint2 1 0 0 cm
/gate/SPECThead/ring/setFirstAngle 0 deg
/gate/SPECThead/ring/setAngularSpan -90 deg
```
# Collimator /control/execute HEGP.mac

# Crystal /gate/SPECThead/daughters/name krystal /gate/SPECThead/daughters/insert box /gate/krystal/geometry/setXLength 54 cm /gate/krystal/geometry/setYLength 9.5 mm #3,8 palce /gate/krystal/geometry/setZLength 40. cm /gate/krystal/placement/setTranslation 0 0 0 cm /gate/krystal/setMaterial NaITl /gate/krystal/vis/setColor yellow /gate/krystal/vis/forceSolid

```
/gate/systems/SPECThead/crystal/attach krystal
/gate/krystal/attachCrystalSD
```
#### # BACK-COMPARTMENT

/gate/SPECThead/daughters/name BackCompartment /gate/SPECThead/daughters/insert box /gate/BackCompartment/geometry/setXLength 54. cm /gate/BackCompartment/geometry/setYLength 75.25 mm /gate/BackCompartment/geometry/setZLength 40. cm /gate/BackCompartment/placement/setTranslation 0. 42.375 0. mm /gate/BackCompartment/setMaterial Air /gate/BackCompartment/vis/setColor grey

• vis.mac

/vis/open OGL /vis/viewer/set/viewpointThetaPhi 0 0 /vis/viewer/panTo 0.15 0.15 /vis/drawVolume

### MC simulace FNM

V této části Přílohy je vložen kód Monte Carlo simulace experimentu ve FNM.

• AttenuationRange.dat

```
3
0 100 Air
100 980 Adipose
980 1777 Air
```
• CTphant

```
/gate/world/daughters/name tuk0
/gate/world/daughters/insert ImageNestedParametrisedVolume
/gate/tuk0/geometry/setImage tuk0.mhd
```
/gate/tuk0/geometry/setRangeToMaterialFile AttenuationRange.dat

```
/gate/tuk0/placement/setTranslation 0. 0. 0. mm
/gate/tuk0/placement/setRotationAxis 1 0 0
/gate/tuk0/placement/setRotationAngle 0 deg
```
• Digitizer.mac

```
/gate/digitizer/Singles/insert adderCompton
/gate/digitizer/Singles/insert adder
/gate/digitizer/Singles/insert readout
/gate/digitizer/Singles/readout/setPolicy TakeEnergyWinner
/gate/digitizer/Singles/readout/setDepth 1
```

```
#Energy window
/gate/digitizer/Singles/insert thresholder
/gate/digitizer/Singles/thresholder/setThreshold 336.9 keV
/gate/digitizer/Singles/insert upholder
/gate/digitizer/Singles/upholder/setUphold 391.6 keV
```
• HEGP.mac

```
/gate/SPECThead/daughters/name collimHEGP
/gate/SPECThead/daughters/insert box
/gate/collimHEGP/geometry/setXLength 533 mm
/gate/collimHEGP/geometry/setYLength 59.7 mm
/gate/collimHEGP/geometry/setZLength 387. mm
/gate/collimHEGP/placement/setTranslation 0. -34.6 0. mm
/gate/collimHEGP/setMaterial Lead
/gate/collimHEGP/vis/setColor white
/gate/collimHEGP/vis/forceSolid
```
/gate/collimHEGP/daughters/name hole1 /gate/collimHEGP/daughters/insert hexagone /gate/hole1/geometry/setHeight 59.7 mm /gate/hole1/geometry/setRadius 2 mm /gate/hole1/placement/setRotationAxis 1 0 0 /gate/hole1/placement/setRotationAngle 90 deg /gate/hole1/setMaterial Vacuum

```
# Repeat the hole in an array
/gate/hole1/repeaters/insert cubicArray
/gate/hole1/cubicArray/setRepeatNumberX 51
/gate/hole1/cubicArray/setRepeatNumberY 1
/gate/hole1/cubicArray/setRepeatNumberZ 64
/gate/hole1/cubicArray/setRepeatVector 10.39 0. 6. mm
```

```
/gate/hole1/repeaters/insert linear
/gate/hole1/linear/setRepeatNumber 2
/gate/hole1/linear/setRepeatVector 5.2 0. 3. mm
```
• main.mac

# V I S U A L I S A T I O N /vis/disable #/control/execute vis.mac

# M A T E R I A L /gate/geometry/setMaterialDatabase GateMaterials.db

# G A M A C A M E R A G E O M E T R Y /control/execute SPECT2Heads90.mac

# P H A N T O M /control/execute phantom.mac

# A C T O R S /gate/actor/addActor SimulationStatisticActor MyActor /gate/actor/MyActor/save SimStatT0.txt

# P H Y S I C S /gate/physics/addPhysicsList emstandard /gate/physics/processList Enabled /gate/physics/processList Initialized

# C U T S

/gate/physics/Gamma/SetCutInRegion nema 5.4 cm /gate/physics/Gamma/SetCutInRegion collimHEGP 0.22 cm /gate/physics/Gamma/SetCutInRegion BackCompartment 100 cm /gate/physics/Electron/SetCutInRegion world 100.0 m

# I N I T I A L I Z A T I O N /gate/run/initialize # must be before source def.

# D I G I T I Z E R /control/execute Digitizer\_I131.mac

# S O U R C E /control/execute source.mac

# P R O J E C T I O N S /gate/output/projection/enable /gate/output/projection/setFileName ProjT0 /gate/output/projection/projectionPlane ZX /gate/output/projection/pixelSizeY 4.42 mm /gate/output/projection/pixelSizeX 4.42 mm /gate/output/projection/pixelNumberY 128 /gate/output/projection/pixelNumberX 128

/gate/random/setEngineSeed auto

/gate/application/setTimeSlice 300. s

/gate/application/setTimeStart 0. s /gate/application/setTimeStop 300. s /gate/application/startDAQ • NEMA mac # The following phantom is Gate representation of the # NEMA 2-2001 IQ Phantom. The dimensions of this phantom # are taken directly from "NEMA NU 2, Chapter 7, 2001". # P H A N T O M G E O M E T R Y /gate/world/daughters/name nema /gate/world/daughters/insert box /gate/nema/placement/setTranslation 0.0 10.0 0.0 cm /gate/nema/geometry/setXLength 30. cm /gate/nema/geometry/setYLength 23. cm /gate/nema/geometry/setZLength 22. cm /gate/nema/setMaterial Air /gate/nema/vis/forceWireframe /gate/nema/vis/setColor gray # Upper Half of Phantom # Center Section of Upper Outer Shell /gate/nema/daughters/name outershell1 /gate/nema/daughters/insert cylinder /gate/outershell1/placement/setTranslation 0.0 -3.5 0.0 cm /gate/outershell1/geometry/setRmax 15. cm /gate/outershell1/geometry/setHeight 21.4 cm /gate/outershell1/geometry/setPhiStart 0. deg /gate/outershell1/geometry/setDeltaPhi 180. deg /gate/outershell1/setMaterial Plastic /gate/outershell1/vis/forceWireframe /gate/outershell1/vis/setColor red

# Water in Phantom

/gate/outershell1/daughters/name upperinterior /gate/outershell1/daughters/insert cylinder /gate/upperinterior/placement/setTranslation 0.0 0.0 0.0 cm /gate/upperinterior/geometry/setRmax 14.7 cm

/gate/upperinterior/geometry/setRmin 0.0 cm /gate/upperinterior/geometry/setHeight 21.4 cm /gate/upperinterior/geometry/setPhiStart 0. deg /gate/upperinterior/geometry/setDeltaPhi 180. deg /gate/upperinterior/setMaterial Water /gate/upperinterior/vis/forceWireframe /gate/upperinterior/vis/setColor blue

# Plastic Shell Surrounding Center Cylinder /gate/upperinterior/daughters/name centercyl /gate/upperinterior/daughters/insert cylinder /gate/centercyl/placement/setTranslation 0.0 3.5 0.0 cm /gate/centercyl/geometry/setRmax 2.5 cm /gate/centercyl/geometry/setHeight 21.4 cm /gate/centercyl/setMaterial Plastic /gate/centercyl/vis/forceWireframe /gate/centercyl/vis/setColor red

```
# Hollow Space in Central Cylinder
/gate/centercyl/daughters/name centercylin
/gate/centercyl/daughters/insert cylinder
/gate/centercylin/placement/setTranslation 0.0 0.0 0.0 cm
/gate/centercylin/geometry/setRmax 2.1 cm
/gate/centercylin/geometry/setRmin 0.0 cm
/gate/centercylin/geometry/setHeight 21.4 cm
/gate/centercylin/setMaterial Air
#/gate/centercylin/vis/forceWireframe
/gate/centercylin/vis/setColor gray
```

```
# 10 mm Sphere Exterior
/gate/upperinterior/daughters/name sphere10
/gate/upperinterior/daughters/insert sphere
/gate/sphere10/placement/setTranslation -2.86 8.45367 3.7 cm
/gate/sphere10/geometry/setRmax 0.6 cm
/gate/sphere10/setMaterial Plastic
/gate/sphere10/vis/forceWireframe
/gate/sphere10/vis/setColor red
```

```
# 10 mm Sphere
/gate/sphere10/daughters/name sphere10in
```
/gate/sphere10/daughters/insert sphere /gate/sphere10in/placement/setTranslation 0.0 0.0 0.0 cm /gate/sphere10in/geometry/setRmax 0.5 cm /gate/sphere10in/geometry/setRmin 0.0 cm /gate/sphere10in/setMaterial Air #/gate/sphere10in/vis/forceWireframe /gate/sphere10in/vis/setColor gray

# 10 mm Fill Capillary Exterior /gate/upperinterior/daughters/name fill10 /gate/upperinterior/daughters/insert cylinder /gate/fill10/placement/setTranslation -2.86 8.45367 7.5 cm /gate/fill10/geometry/setRmax 0.35 cm /gate/fill10/geometry/setHeight 6.4 cm /gate/fill10/setMaterial Plastic /gate/fill10/vis/forceWireframe /gate/fill10/vis/setColor red

```
# 10 mm Fill Capillary
/gate/fill10/daughters/name fill10in
/gate/fill10/daughters/insert cylinder
/gate/fill10in/placement/setTranslation 0.0 0.0 0.0 cm
/gate/fill10in/geometry/setRmax 0.25 cm
/gate/fill10in/geometry/setRmin 0. cm
/gate/fill10in/geometry/setHeight 6.4 cm
/gate/fill10in/setMaterial Air
#/gate/fill10in/vis/forceWireframe
/gate/fill10in/vis/setColor gray
```

```
# 13 mm Sphere Exterior
/gate/upperinterior/daughters/name sphere13
/gate/upperinterior/daughters/insert sphere
/gate/sphere13/placement/setTranslation +2.86 8.45367 3.7 cm
/gate/sphere13/geometry/setRmax 0.75 cm
/gate/sphere13/setMaterial Plastic
/gate/sphere13/vis/forceWireframe
/gate/sphere13/vis/setColor red
```

```
# 13 mm Sphere
/gate/sphere13/daughters/name sphere13in
```

```
/gate/sphere13/daughters/insert sphere
/gate/sphere13in/placement/setTranslation 0.0 0.0 0.0 cm
/gate/sphere13in/geometry/setRmax 0.65 cm
/gate/sphere13in/geometry/setRmin 0.0 cm
/gate/sphere13in/setMaterial Air
#/gate/sphere13in/vis/forceWireframe
/gate/sphere13in/vis/setColor gray
```

```
# 13 mm Fill Capillary Exterior
/gate/upperinterior/daughters/name fill13
/gate/upperinterior/daughters/insert cylinder
/gate/fill13/placement/setTranslation +2.86 8.45367 7.5875 cm
/gate/fill13/geometry/setRmax 0.35 cm
/gate/fill13/geometry/setHeight 6.225 cm
/gate/fill13/setMaterial Plastic
/gate/fill13/vis/forceWireframe
/gate/fill13/vis/setColor red
```

```
# 13 mm Fill Capillary
/gate/fill13/daughters/name fill13in
/gate/fill13/daughters/insert cylinder
/gate/fill13in/placement/setTranslation 0.0 0.0 0.0 cm
/gate/fill13in/geometry/setRmax 0.25 cm
/gate/fill13in/geometry/setRmin 0. cm
/gate/fill13in/geometry/setHeight 6.225 cm
/gate/fill13in/setMaterial Air
#/gate/fill13in/vis/forceWireframe
/gate/fill13in/vis/setColor gray
```

```
# 17 mm Sphere Exterior
/gate/upperinterior/daughters/name sphere17
/gate/upperinterior/daughters/insert sphere
/gate/sphere17/placement/setTranslation +5.72 3.5 3.7 cm
/gate/sphere17/geometry/setRmax 0.9 cm
/gate/sphere17/setMaterial Plastic
/gate/sphere17/vis/forceWireframe
/gate/sphere17/vis/setColor red
```

```
# 17 mm Sphere
/gate/sphere17/daughters/name sphere17in
```

```
/gate/sphere17/daughters/insert sphere
/gate/sphere17in/placement/setTranslation 0.0 0.0 0.0 cm
/gate/sphere17in/geometry/setRmax 0.85 cm
/gate/sphere17in/geometry/setRmin 0.0 cm
/gate/sphere17in/setMaterial Air
#/gate/sphere17in/vis/forceWireframe
/gate/sphere17in/vis/setColor gray
```

```
# 17 mm Fill Capillary Exterior
/gate/upperinterior/daughters/name fill17
/gate/upperinterior/daughters/insert cylinder
/gate/fill17/placement/setTranslation +5.72 3.5 7.675 cm
/gate/fill17/geometry/setRmax 0.3 cm
/gate/fill17/geometry/setHeight 6.05 cm
/gate/fill17/setMaterial Plastic
/gate/fill17/vis/forceWireframe
/gate/fill17/vis/setColor red
```

```
# 17 mm Fill Capillary
/gate/fill17/daughters/name fill17in
/gate/fill17/daughters/insert cylinder
/gate/fill17in/placement/setTranslation 0.0 0.0 0.0 cm
/gate/fill17in/geometry/setRmax 0.25 cm
/gate/fill17in/geometry/setRmin 0. cm
/gate/fill17in/geometry/setHeight 6.05 cm
/gate/fill17in/setMaterial Air
#/gate/fill17in/vis/forceWireframe
/gate/fill17in/vis/setColor gray
```

```
# 37 mm Sphere Exterior
/gate/upperinterior/daughters/name sphere37
/gate/upperinterior/daughters/insert sphere
/gate/sphere37/placement/setTranslation -5.72 3.5 3.7 cm
/gate/sphere37/geometry/setRmax 1.95 cm
/gate/sphere37/setMaterial Plastic
/gate/sphere37/vis/forceWireframe
/gate/sphere37/vis/setColor red
```

```
# 37 mm Sphere
/gate/sphere37/daughters/name sphere37in
```

```
/gate/sphere37/daughters/insert sphere
/gate/sphere37in/placement/setTranslation 0.0 0.0 0.0 cm
/gate/sphere37in/geometry/setRmax 1.85 cm
/gate/sphere37in/geometry/setRmin 0.0 cm
/gate/sphere37in/setMaterial Air
#/gate/sphere37in/vis/forceWireframe
/gate/sphere37in/vis/setColor gray
```

```
# 37 mm Fill Capillary Exterior
/gate/upperinterior/daughters/name fill37
/gate/upperinterior/daughters/insert cylinder
/gate/fill37/placement/setTranslation -5.72 3.5 8.175 cm
/gate/fill37/geometry/setRmax 0.35 cm
/gate/fill37/geometry/setHeight 5.05 cm
/gate/fill37/setMaterial Plastic
/gate/fill37/vis/forceWireframe
/gate/fill37/vis/setColor red
```

```
# 37 mm Fill Capillary
/gate/fill37/daughters/name fill37in
/gate/fill37/daughters/insert cylinder
/gate/fill37in/placement/setTranslation 0.0 0.0 0.0 cm
/gate/fill37in/geometry/setRmax 0.25 cm
/gate/fill37in/geometry/setRmin 0. cm
/gate/fill37in/geometry/setHeight 5.05 cm
/gate/fill37in/setMaterial Air
#/gate/fill37in/vis/forceWireframe
/gate/fill37in/vis/setColor gray
```

```
# Exterior Shell of Upper Half of Phantom
# Top Side
/gate/nema/daughters/name topshell1
/gate/nema/daughters/insert cylinder
/gate/topshell1/placement/setTranslation 0.0 -3.5 10.85 cm
/gate/topshell1/geometry/setRmax 15. cm
/gate/topshell1/geometry/setRmin 0. cm
/gate/topshell1/geometry/setHeight 0.3 cm
/gate/topshell1/geometry/setPhiStart 0. deg
/gate/topshell1/geometry/setDeltaPhi 180. deg
/gate/topshell1/setMaterial Plastic
```
/gate/topshell1/vis/forceWireframe /gate/topshell1/vis/setColor yellow

/gate/nema/daughters/name bottomshell1 /gate/nema/daughters/insert cylinder /gate/bottomshell1/placement/setTranslation 0.0 -3.5 -10.85 cm /gate/bottomshell1/geometry/setRmax 15. cm /gate/bottomshell1/geometry/setRmin 0. cm /gate/bottomshell1/geometry/setHeight 0.3 cm /gate/bottomshell1/geometry/setPhiStart 0. deg /gate/bottomshell1/geometry/setDeltaPhi 180. deg /gate/bottomshell1/setMaterial Plastic #/gate/bottomshell1/vis/forceWireframe /gate/bottomshell1/vis/setColor yellow

# Lower Half Of Phantom # Lower Left Corner Center Section Cylinder /gate/nema/daughters/name outershell2 /gate/nema/daughters/insert cylinder /gate/outershell2/placement/setTranslation 7.0 -3.5 0.0 cm /gate/outershell2/geometry/setRmax 8. cm /gate/outershell2/geometry/setHeight 21.4 cm /gate/outershell2/geometry/setPhiStart 270. deg /gate/outershell2/geometry/setDeltaPhi 90. deg /gate/outershell2/setMaterial Plastic /gate/outershell2/vis/forceWireframe /gate/outershell2/vis/setColor red

/gate/outershell2/daughters/name LLinterior /gate/outershell2/daughters/insert cylinder /gate/LLinterior/placement/setTranslation 0.0 0.0 0.0 cm /gate/LLinterior/geometry/setRmax 7.7 cm /gate/LLinterior/geometry/setRmin 0. cm /gate/LLinterior/geometry/setHeight 21.4 cm /gate/LLinterior/geometry/setPhiStart 270. deg /gate/LLinterior/geometry/setDeltaPhi 90. deg /gate/LLinterior/setMaterial Water /gate/LLinterior/vis/forceWireframe /gate/LLinterior/vis/setColor blue

```
# Lower Right Corner Center Section Cylinder
/gate/nema/daughters/name outershell3
/gate/nema/daughters/insert cylinder
/gate/outershell3/placement/setTranslation -7.0 -3.5 0.0 cm
/gate/outershell3/geometry/setRmax 8. cm
/gate/outershell3/geometry/setHeight 21.4 cm
/gate/outershell3/geometry/setPhiStart 180. deg
/gate/outershell3/geometry/setDeltaPhi 90. deg
/gate/outershell3/setMaterial Plastic
/gate/outershell3/vis/forceWireframe
/gate/outershell3/vis/setColor red
```

```
/gate/outershell3/daughters/name LRinterior
/gate/outershell3/daughters/insert cylinder
/gate/LRinterior/placement/setTranslation 0.0 0.0 0.0 cm
/gate/LRinterior/geometry/setRmax 7.7 cm
/gate/LRinterior/geometry/setRmin 0. cm
/gate/LRinterior/geometry/setHeight 21.4 cm
/gate/LRinterior/geometry/setPhiStart 180. deg
/gate/LRinterior/geometry/setDeltaPhi 90. deg
/gate/LRinterior/setMaterial Water
/gate/LRinterior/vis/forceWireframe
/gate/LRinterior/vis/setColor blue
```

```
# Bottom Box
/gate/nema/daughters/name outershell4
/gate/nema/daughters/insert box
/gate/outershell4/placement/setTranslation 0.0 -7.5 0.0 cm
/gate/outershell4/geometry/setXLength 14. cm
/gate/outershell4/geometry/setYLength 8. cm
/gate/outershell4/geometry/setZLength 21.4 cm
/gate/outershell4/setMaterial Plastic
/gate/outershell4/vis/forceWireframe
/gate/outershell4/vis/setColor red
```

```
# Interior Box
/gate/outershell4/daughters/name IBox
/gate/outershell4/daughters/insert box
/gate/IBox/placement/setTranslation 0.0 0.15 0.0 cm
/gate/IBox/geometry/setXLength 14. cm
```
/gate/IBox/geometry/setYLength 7.7 cm /gate/IBox/geometry/setZLength 21.4 cm /gate/IBox/setMaterial Water /gate/IBox/vis/forceWireframe /gate/IBox/vis/setColor blue

# 22 mm Sphere Exterior /gate/IBox/daughters/name sphere22 /gate/IBox/daughters/insert sphere /gate/sphere22/placement/setTranslation +2.86 2.39633 3.7 cm /gate/sphere22/geometry/setRmax 1.2 cm /gate/sphere22/setMaterial Plastic /gate/sphere22/vis/forceWireframe /gate/sphere22/vis/setColor red

# 22 mm Sphere Interior /gate/sphere22/daughters/name sphere22in /gate/sphere22/daughters/insert sphere /gate/sphere22in/placement/setTranslation 0.0 0.0 0.0 cm /gate/sphere22in/geometry/setRmax 1.1 cm /gate/sphere22in/geometry/setRmin 0.0 cm /gate/sphere22in/setMaterial Air #/gate/sphere22in/vis/forceWireframe /gate/sphere22in/vis/setColor gray

```
# 22 mm Fill Capillary Exterior
/gate/IBox/daughters/name fill22
/gate/IBox/daughters/insert cylinder
/gate/fill22/placement/setTranslation +2.86 2.39633 7.8 cm
/gate/fill22/geometry/setRmax 0.35 cm
/gate/fill22/geometry/setHeight 5.8 cm
/gate/fill22/setMaterial Plastic
/gate/fill22/vis/forceWireframe
/gate/fill22/vis/setColor red
```

```
# 22 mm Fill Capillary
/gate/fill22/daughters/name fill22in
/gate/fill22/daughters/insert cylinder
/gate/fill22in/placement/setTranslation 0.0 0.0 0.0 cm
/gate/fill22in/geometry/setRmax 0.25 cm
```
/gate/fill22in/geometry/setRmin 0. cm /gate/fill22in/geometry/setHeight 5.8 cm /gate/fill22in/setMaterial Air #/gate/fill22in/vis/forceWireframe /gate/fill22in/vis/setColor gray

# 28 mm Sphere Exterior /gate/IBox/daughters/name sphere28 /gate/IBox/daughters/insert sphere /gate/sphere28/placement/setTranslation -2.86 2.39633 3.7 cm /gate/sphere28/geometry/setRmax 1.5 cm /gate/sphere28/setMaterial Plastic /gate/sphere28/vis/forceWireframe /gate/sphere28/vis/setColor red

# 28 mm Sphere /gate/sphere28/daughters/name sphere28in /gate/sphere28/daughters/insert sphere /gate/sphere28in/placement/setTranslation 0.0 0.0 0.0 cm /gate/sphere28in/geometry/setRmax 1.4 cm

/gate/sphere28in/geometry/setRmin 0.0 cm

/gate/sphere28in/setMaterial Air

#/gate/sphere28in/vis/forceWireframe

```
/gate/sphere28in/vis/setColor gray
```

```
# 28 mm Fill Capillary Exterior
/gate/IBox/daughters/name fill28
/gate/IBox/daughters/insert cylinder
/gate/fill28/placement/setTranslation -2.86 2.39633 7.95 cm
/gate/fill28/geometry/setRmax 0.35 cm
/gate/fill28/geometry/setHeight 5.5 cm
/gate/fill28/setMaterial Plastic
/gate/fill28/vis/forceWireframe
/gate/fill28/vis/setColor red
```

```
# 28 mm Fill Capillary
/gate/fill28/daughters/name fill28in
/gate/fill28/daughters/insert cylinder
/gate/fill28in/placement/setTranslation 0.0 0.0 0.0 cm
/gate/fill28in/geometry/setRmax 0.25 cm
```
/gate/fill28in/geometry/setRmin 0. cm /gate/fill28in/geometry/setHeight 5.5 cm /gate/fill28in/setMaterial Air #/gate/fill28in/vis/forceWireframe /gate/fill28in/vis/setColor gray

```
/gate/nema/daughters/name topshell2
/gate/nema/daughters/insert cylinder
/gate/topshell2/placement/setTranslation 7.0 -3.5 10.85 cm
/gate/topshell2/geometry/setRmax 8. cm
/gate/topshell2/geometry/setRmin 0. cm
/gate/topshell2/geometry/setHeight 0.3 cm
/gate/topshell2/geometry/setPhiStart 270. deg
/gate/topshell2/geometry/setDeltaPhi 90. deg
/gate/topshell2/setMaterial Plastic
#/gate/topshell2/vis/forceWireframe
/gate/topshell2/vis/setColor yellow
```

```
/gate/nema/daughters/name topshell3
/gate/nema/daughters/insert cylinder
/gate/topshell3/placement/setTranslation -7.0 -3.5 10.85 cm
/gate/topshell3/geometry/setRmax 8. cm
/gate/topshell3/geometry/setRmin 0. cm
/gate/topshell3/geometry/setHeight 0.3 cm
/gate/topshell3/geometry/setPhiStart 180. deg
/gate/topshell3/geometry/setDeltaPhi 90. deg
/gate/topshell3/setMaterial Plastic
#/gate/topshell3/vis/forceWireframe
/gate/topshell3/vis/setColor yellow
```

```
/gate/nema/daughters/name topshell4
/gate/nema/daughters/insert box
/gate/topshell4/placement/setTranslation 0.0 -7.5 10.85 cm
/gate/topshell4/geometry/setXLength 14. cm
/gate/topshell4/geometry/setYLength 8. cm
/gate/topshell4/geometry/setZLength 0.3 cm
/gate/topshell4/setMaterial Plastic
/gate/topshell4/vis/forceWireframe
/gate/topshell4/vis/setColor yellow
```

```
/gate/nema/daughters/name bottomshell2
/gate/nema/daughters/insert cylinder
/gate/bottomshell2/placement/setTranslation 7.0 -3.5 -10.85 cm
/gate/bottomshell2/geometry/setRmax 8. cm
/gate/bottomshell2/geometry/setRmin 0. cm
/gate/bottomshell2/geometry/setHeight 0.3 cm
/gate/bottomshell2/geometry/setPhiStart 270. deg
/gate/bottomshell2/geometry/setDeltaPhi 90. deg
/gate/bottomshell2/setMaterial Plastic
#/gate/bottomshell2/vis/forceWireframe
/gate/bottomshell2/vis/setColor yellow
```

```
/gate/nema/daughters/name bottomshell3
/gate/nema/daughters/insert cylinder
/gate/bottomshell3/placement/setTranslation -7.0 -3.5 -10.85 cm
/gate/bottomshell3/geometry/setRmax 8. cm
/gate/bottomshell3/geometry/setRmin 0. cm
/gate/bottomshell3/geometry/setHeight 0.3 cm
/gate/bottomshell3/geometry/setPhiStart 180. deg
/gate/bottomshell3/geometry/setDeltaPhi 90. deg
/gate/bottomshell3/setMaterial Plastic
#/gate/bottomshell3/vis/forceWireframe
/gate/bottomshell3/vis/setColor yellow
```

```
/gate/nema/daughters/name bottomshell4
/gate/nema/daughters/insert box
/gate/bottomshell4/placement/setTranslation 0.0 -7.5 -10.85 cm
/gate/bottomshell4/geometry/setXLength 14. cm
/gate/bottomshell4/geometry/setYLength 8. cm
/gate/bottomshell4/geometry/setZLength 0.3 cm
/gate/bottomshell4/setMaterial Plastic
#/gate/bottomshell4/vis/forceWireframe
/gate/bottomshell4/vis/setColor yellow
```
# A t t a c h P h a n t o m /gate/nema/attachPhantomSD /gate/upperinterior/attachPhantomSD /gate/centercyl/attachPhantomSD /gate/centercylin/attachPhantomSD /gate/sphere10/attachPhantomSD

/gate/sphere10in/attachPhantomSD /gate/fill10/attachPhantomSD /gate/fill10in/attachPhantomSD /gate/sphere13/attachPhantomSD /gate/sphere13in/attachPhantomSD /gate/fill13/attachPhantomSD /gate/fill13in/attachPhantomSD /gate/sphere17/attachPhantomSD /gate/sphere17in/attachPhantomSD /gate/fill17/attachPhantomSD /gate/fill17in/attachPhantomSD /gate/sphere37/attachPhantomSD /gate/sphere37in/attachPhantomSD /gate/fill37/attachPhantomSD /gate/fill37in/attachPhantomSD /gate/sphere22/attachPhantomSD /gate/sphere22in/attachPhantomSD /gate/fill22/attachPhantomSD /gate/fill22in/attachPhantomSD /gate/sphere28/attachPhantomSD /gate/sphere28in/attachPhantomSD /gate/fill28/attachPhantomSD /gate/fill28in/attachPhantomSD /gate/IBox/attachPhantomSD /gate/LLinterior/attachPhantomSD /gate/LRinterior/attachPhantomSD /gate/outershell2/attachPhantomSD /gate/outershell3/attachPhantomSD /gate/outershell4/attachPhantomSD /gate/topshell1/attachPhantomSD /gate/topshell2/attachPhantomSD /gate/topshell3/attachPhantomSD /gate/topshell4/attachPhantomSD /gate/bottomshell1/attachPhantomSD /gate/bottomshell2/attachPhantomSD /gate/bottomshell3/attachPhantomSD /gate/bottomshell4/attachPhantomSD

/gate/world/daughters/name cold\_area /gate/world/daughters/insert cylinder /gate/cold\_area/vis/forceWireframe /gate/cold\_area/vis/setColor green /gate/cold\_area/geometry/setRmax 14.7 cm /gate/cold\_area/geometry/setHeight 22 cm /gate/cold\_area/placement/setTranslation 0 8.2 0 cm /gate/cold\_area/setMaterial Air

/gate/world/daughters/name cold\_area1 /gate/world/daughters/insert cylinder /gate/cold\_area1/vis/forceWireframe /gate/cold\_area1/vis/setColor green /gate/cold\_area1/geometry/setRmax 4.40 cm /gate/cold\_area1/geometry/setHeight 22 cm /gate/cold\_area1/placement/setTranslation -9.3 -3.7 0 cm /gate/cold\_area1/setMaterial Air

/gate/world/daughters/name cold\_area2 /gate/world/daughters/insert cylinder /gate/cold\_area2/vis/forceWireframe /gate/cold\_area2/vis/setColor green /gate/cold\_area2/geometry/setRmax 4.40 cm /gate/cold\_area2/geometry/setHeight 22 cm /gate/cold\_area2/placement/setTranslation -10.5 -3.3 0 cm /gate/cold\_area2/setMaterial Air

/gate/world/daughters/name cold\_area3 /gate/world/daughters/insert cylinder /gate/cold\_area3/vis/forceWireframe /gate/cold\_area3/vis/setColor green /gate/cold\_area3/geometry/setRmax 4.40 cm /gate/cold\_area3/geometry/setHeight 22 cm /gate/cold\_area3/placement/setTranslation -12.6 -2.4 0 cm /gate/cold\_area3/setMaterial Air

/gate/world/daughters/name cold\_area4 /gate/world/daughters/insert cylinder /gate/cold\_area4/vis/forceWireframe /gate/cold\_area4/vis/setColor green /gate/cold\_area4/geometry/setRmax 4.40 cm /gate/cold\_area4/geometry/setHeight 22 cm /gate/cold\_area4/placement/setTranslation -15.6 -0.5 0 cm /gate/cold\_area4/setMaterial Air

/gate/world/daughters/name cold\_area5 /gate/world/daughters/insert cylinder /gate/cold\_area5/vis/forceWireframe /gate/cold\_area5/vis/setColor green /gate/cold\_area5/geometry/setRmax 4.40 cm /gate/cold\_area5/geometry/setHeight 22 cm /gate/cold\_area5/placement/setTranslation -17.2 2.0 0 cm /gate/cold\_area5/setMaterial Air

/gate/world/daughters/name cold\_area6 /gate/world/daughters/insert cylinder /gate/cold\_area6/vis/forceWireframe /gate/cold\_area6/vis/setColor green /gate/cold\_area6/geometry/setRmax 4.40 cm /gate/cold\_area6/geometry/setHeight 22 cm /gate/cold\_area6/placement/setTranslation -18.3 4.7 0 cm /gate/cold\_area6/setMaterial Air

/gate/world/daughters/name cold\_area7 /gate/world/daughters/insert cylinder /gate/cold\_area7/vis/forceWireframe /gate/cold\_area7/vis/setColor green /gate/cold\_area7/geometry/setRmax 4.40 cm /gate/cold\_area7/geometry/setHeight 22 cm /gate/cold\_area7/placement/setTranslation -18.4 10.4 0 cm /gate/cold\_area7/setMaterial Air

/gate/world/daughters/name cold\_area8 /gate/world/daughters/insert cylinder /gate/cold\_area8/vis/forceWireframe /gate/cold\_area8/vis/setColor green /gate/cold\_area8/geometry/setRmax 4.40 cm /gate/cold\_area8/geometry/setHeight 22 cm /gate/cold\_area8/placement/setTranslation -18.2 11.7 0 cm /gate/cold\_area8/setMaterial Air

/gate/world/daughters/name cold\_area9 /gate/world/daughters/insert cylinder /gate/cold\_area9/vis/forceWireframe /gate/cold\_area9/vis/setColor green /gate/cold\_area9/geometry/setRmax 4.40 cm /gate/cold\_area9/geometry/setHeight 22 cm /gate/cold\_area9/placement/setTranslation -17.5 14.2 0 cm /gate/cold\_area9/setMaterial Air

/gate/world/daughters/name cold\_area10 /gate/world/daughters/insert cylinder /gate/cold\_area10/vis/forceWireframe /gate/cold\_area10/vis/setColor green /gate/cold\_area10/geometry/setRmax 4.40 cm /gate/cold\_area10/geometry/setHeight 22 cm /gate/cold\_area10/placement/setTranslation -16.5 17.0 0 cm /gate/cold\_area10/setMaterial Air

/gate/world/daughters/name cold\_area11 /gate/world/daughters/insert cylinder /gate/cold\_area11/vis/forceWireframe /gate/cold\_area11/vis/setColor green /gate/cold\_area11/geometry/setRmax 4.40 cm /gate/cold\_area11/geometry/setHeight 22 cm /gate/cold\_area11/placement/setTranslation -14.6 19.4 0 cm /gate/cold\_area11/setMaterial Air

/gate/world/daughters/name cold\_area12 /gate/world/daughters/insert cylinder /gate/cold\_area12/vis/forceWireframe /gate/cold\_area12/vis/setColor green /gate/cold\_area12/geometry/setRmax 4.40 cm /gate/cold\_area12/geometry/setHeight 22 cm /gate/cold\_area12/placement/setTranslation -12.7 21.4 0 cm /gate/cold\_area12/setMaterial Air

/gate/world/daughters/name cold\_area13 /gate/world/daughters/insert cylinder /gate/cold\_area13/vis/forceWireframe

/gate/cold\_area13/vis/setColor green /gate/cold\_area13/geometry/setRmax 4.40 cm /gate/cold\_area13/geometry/setHeight 22 cm /gate/cold\_area13/placement/setTranslation -10.7 23.1 0 cm /gate/cold\_area13/setMaterial Air

/gate/world/daughters/name cold\_area14 /gate/world/daughters/insert cylinder /gate/cold\_area14/vis/forceWireframe /gate/cold\_area14/vis/setColor green /gate/cold\_area14/geometry/setRmax 4.40 cm /gate/cold\_area14/geometry/setHeight 22 cm /gate/cold\_area14/placement/setTranslation -8.4 24.3 0 cm /gate/cold\_area14/setMaterial Air

/gate/world/daughters/name cold\_area15 /gate/world/daughters/insert cylinder /gate/cold\_area15/vis/forceWireframe /gate/cold\_area15/vis/setColor green /gate/cold\_area15/geometry/setRmax 4.40 cm /gate/cold\_area15/geometry/setHeight 22 cm /gate/cold\_area15/placement/setTranslation -5.9 25.4 0 cm /gate/cold\_area15/setMaterial Air

/gate/world/daughters/name cold\_area16 /gate/world/daughters/insert cylinder /gate/cold\_area16/vis/forceWireframe /gate/cold\_area16/vis/setColor green /gate/cold\_area16/geometry/setRmax 4.40 cm /gate/cold\_area16/geometry/setHeight 22 cm /gate/cold\_area16/placement/setTranslation -2.5 27 0 cm /gate/cold\_area16/setMaterial Air

#COLD LESIONS 2/2 /gate/world/daughters/name cold\_area1s /gate/world/daughters/insert cylinder /gate/cold\_area1s/vis/forceWireframe /gate/cold\_area1s/vis/setColor green /gate/cold\_area1s/geometry/setRmax 4.40 cm /gate/cold\_area1s/geometry/setHeight 22 cm /gate/cold\_area1s/placement/setTranslation 9.3 -3.7 0 cm /gate/cold\_area1s/setMaterial Air

/gate/world/daughters/name cold\_area2s /gate/world/daughters/insert cylinder /gate/cold\_area2s/vis/forceWireframe /gate/cold\_area2s/vis/setColor green /gate/cold\_area2s/geometry/setRmax 4.40 cm /gate/cold\_area2s/geometry/setHeight 22 cm /gate/cold\_area2s/placement/setTranslation 10.5 -3.3 0 cm /gate/cold\_area2s/setMaterial Air

/gate/world/daughters/name cold\_area3s /gate/world/daughters/insert cylinder /gate/cold\_area3s/vis/forceWireframe /gate/cold\_area3s/vis/setColor green /gate/cold\_area3s/geometry/setRmax 4.40 cm /gate/cold\_area3s/geometry/setHeight 22 cm /gate/cold\_area3s/placement/setTranslation 12.6 -2.4 0 cm /gate/cold\_area3s/setMaterial Air

/gate/world/daughters/name cold\_area4s /gate/world/daughters/insert cylinder /gate/cold\_area4s/vis/forceWireframe /gate/cold\_area4s/vis/setColor green /gate/cold\_area4s/geometry/setRmax 4.40 cm /gate/cold\_area4s/geometry/setHeight 22 cm /gate/cold\_area4s/placement/setTranslation 15.6 -0.5 0 cm /gate/cold\_area4s/setMaterial Air

```
/gate/world/daughters/name cold_area5s
/gate/world/daughters/insert cylinder
/gate/cold_area5s/vis/forceWireframe
/gate/cold_area5s/vis/setColor green
/gate/cold_area5s/geometry/setRmax 4.40 cm
/gate/cold_area5s/geometry/setHeight 22 cm
/gate/cold_area5s/placement/setTranslation 17.2 2.0 0 cm
/gate/cold_area5s/setMaterial Air
```
/gate/world/daughters/name cold\_area6s

/gate/world/daughters/insert cylinder /gate/cold\_area6s/vis/forceWireframe /gate/cold\_area6s/vis/setColor green /gate/cold\_area6s/geometry/setRmax 4.40 cm /gate/cold\_area6s/geometry/setHeight 22 cm /gate/cold\_area6s/placement/setTranslation 18.3 4.7 0 cm /gate/cold\_area6s/setMaterial Air

/gate/world/daughters/name cold\_area7s /gate/world/daughters/insert cylinder /gate/cold\_area7s/vis/forceWireframe /gate/cold\_area7s/vis/setColor green /gate/cold\_area7s/geometry/setRmax 4.40 cm /gate/cold\_area7s/geometry/setHeight 22 cm /gate/cold\_area7s/placement/setTranslation 18.4 10.4 0 cm /gate/cold\_area7s/setMaterial Air

/gate/world/daughters/name cold\_area8s /gate/world/daughters/insert cylinder /gate/cold\_area8s/vis/forceWireframe /gate/cold\_area8s/vis/setColor green /gate/cold\_area8s/geometry/setRmax 4.40 cm /gate/cold\_area8s/geometry/setHeight 22 cm /gate/cold\_area8s/placement/setTranslation 18.2 11.7 0 cm /gate/cold\_area8s/setMaterial Air

/gate/world/daughters/name cold\_area9s /gate/world/daughters/insert cylinder /gate/cold\_area9s/vis/forceWireframe /gate/cold\_area9s/vis/setColor green /gate/cold\_area9s/geometry/setRmax 4.40 cm /gate/cold\_area9s/geometry/setHeight 22 cm /gate/cold\_area9s/placement/setTranslation 17.5 14.2 0 cm /gate/cold\_area9s/setMaterial Air

/gate/world/daughters/name cold\_area10s /gate/world/daughters/insert cylinder /gate/cold\_area10s/vis/forceWireframe /gate/cold\_area10s/vis/setColor green /gate/cold\_area10s/geometry/setRmax 4.40 cm /gate/cold\_area10s/geometry/setHeight 22 cm /gate/cold\_area10s/placement/setTranslation 16.5 17.0 0 cm /gate/cold\_area10s/setMaterial Air

/gate/world/daughters/name cold\_area11s /gate/world/daughters/insert cylinder /gate/cold\_area11s/vis/forceWireframe /gate/cold\_area11s/vis/setColor green /gate/cold\_area11s/geometry/setRmax 4.40 cm /gate/cold\_area11s/geometry/setHeight 22 cm /gate/cold\_area11s/placement/setTranslation 14.6 19.4 0 cm /gate/cold\_area11s/setMaterial Air

/gate/world/daughters/name cold\_area12s /gate/world/daughters/insert cylinder /gate/cold\_area12s/vis/forceWireframe /gate/cold\_area12s/vis/setColor green /gate/cold\_area12s/geometry/setRmax 4.40 cm /gate/cold\_area12s/geometry/setHeight 22 cm /gate/cold\_area12s/placement/setTranslation 12.7 21.4 0 cm /gate/cold\_area12s/setMaterial Air

/gate/world/daughters/name cold\_area13s /gate/world/daughters/insert cylinder /gate/cold\_area13s/vis/forceWireframe /gate/cold\_area13s/vis/setColor green /gate/cold\_area13s/geometry/setRmax 4.40 cm /gate/cold\_area13s/geometry/setHeight 22 cm /gate/cold\_area13s/placement/setTranslation 10.7 23.1 0 cm /gate/cold\_area13s/setMaterial Air

/gate/world/daughters/name cold\_area14s /gate/world/daughters/insert cylinder /gate/cold\_area14s/vis/forceWireframe /gate/cold\_area14s/vis/setColor green /gate/cold\_area14s/geometry/setRmax 4.40 cm /gate/cold\_area14s/geometry/setHeight 22 cm /gate/cold\_area14s/placement/setTranslation 8.4 24.3 0 cm /gate/cold\_area14s/setMaterial Air

```
/gate/world/daughters/name cold_area15s
/gate/world/daughters/insert cylinder
/gate/cold_area15s/vis/forceWireframe
/gate/cold_area15s/vis/setColor green
/gate/cold_area15s/geometry/setRmax 4.40 cm
/gate/cold_area15s/geometry/setHeight 22 cm
/gate/cold_area15s/placement/setTranslation 5.9 25.4 0 cm
/gate/cold_area15s/setMaterial Air
```

```
/gate/world/daughters/name cold_area16s
/gate/world/daughters/insert cylinder
/gate/cold_area16s/vis/forceWireframe
/gate/cold_area16s/vis/setColor green
/gate/cold_area16s/geometry/setRmax 4.40 cm
/gate/cold_area16s/geometry/setHeight 22 cm
/gate/cold_area16s/placement/setTranslation 2.5 27 0 cm
/gate/cold_area16s/setMaterial Air
```
• phantom.mac

/control/execute NEMA.mac /control/execute CTphant.mac

• source.mac

```
/gate/source/addSource Jasz_fill gps
/gate/source/Jasz_fill/gps/particle gamma
/gate/source/Jasz_fill/gps/ene/mono 364.489 keV
/gate/source/Jasz_fill/setForcedUnstableFlag True
/gate/source/Jasz_fill/setForcedHalfLife 693210 s
/gate/source/Jasz_fill/setActivity 175000000 becquerel
```

```
/gate/source/Jasz_fill/gps/pos/type Volume
/gate/source/Jasz_fill/gps/pos/shape Cylinder
/gate/source/Jasz_fill/gps/pos/radius 14.7 cm
/gate/source/Jasz_fill/gps/pos/halfz 10.7 cm
/gate/source/Jasz_fill/attachTo cold_area
```
/gate/source/Jasz\_fill/gps/Forbid cold\_area /gate/source/Jasz\_fill/gps/Forbid cold\_area1 /gate/source/Jasz\_fill/gps/Forbid cold\_area2 /gate/source/Jasz\_fill/gps/Forbid cold\_area3 /gate/source/Jasz\_fill/gps/Forbid cold\_area4 /gate/source/Jasz\_fill/gps/Forbid cold\_area5 /gate/source/Jasz\_fill/gps/Forbid cold\_area6 /gate/source/Jasz\_fill/gps/Forbid cold\_area7 /gate/source/Jasz\_fill/gps/Forbid cold\_area8 /gate/source/Jasz\_fill/gps/Forbid cold\_area9 /gate/source/Jasz\_fill/gps/Forbid cold\_area10 /gate/source/Jasz\_fill/gps/Forbid cold\_area11 /gate/source/Jasz\_fill/gps/Forbid cold\_area12 /gate/source/Jasz\_fill/gps/Forbid cold\_area13 /gate/source/Jasz\_fill/gps/Forbid cold\_area14 /gate/source/Jasz\_fill/gps/Forbid cold\_area15 /gate/source/Jasz\_fill/gps/Forbid cold\_area16 /gate/source/Jasz\_fill/gps/Forbid cold\_area1s /gate/source/Jasz\_fill/gps/Forbid cold\_area2s /gate/source/Jasz\_fill/gps/Forbid cold\_area3s /gate/source/Jasz\_fill/gps/Forbid cold\_area4s /gate/source/Jasz\_fill/gps/Forbid cold\_area5s /gate/source/Jasz\_fill/gps/Forbid cold\_area6s /gate/source/Jasz\_fill/gps/Forbid cold\_area7s /gate/source/Jasz\_fill/gps/Forbid cold\_area8s /gate/source/Jasz\_fill/gps/Forbid cold\_area9s /gate/source/Jasz\_fill/gps/Forbid cold\_area10s /gate/source/Jasz\_fill/gps/Forbid cold\_area11s /gate/source/Jasz\_fill/gps/Forbid cold\_area12s /gate/source/Jasz\_fill/gps/Forbid cold\_area13s /gate/source/Jasz\_fill/gps/Forbid cold\_area14s /gate/source/Jasz\_fill/gps/Forbid cold\_area15s /gate/source/Jasz\_fill/gps/Forbid cold\_area16s

/gate/source/addSource Jasz\_Sph1 gps /gate/source/Jasz\_Sph1/gps/particle gamma /gate/source/Jasz\_Sph1/gps/ene/mono 364.489 keV /gate/source/Jasz\_Sph1/setForcedUnstableFlag True /gate/source/Jasz\_Sph1/setForcedHalfLife 693210 s

/gate/source/Jasz\_Sph1/setActivity 7850000 becquerel

/gate/source/Jasz\_Sph1/gps/pos/type Volume /gate/source/Jasz\_Sph1/gps/pos/shape Sphere /gate/source/Jasz\_Sph1/gps/pos/radius 1.85 cm /gate/source/Jasz\_Sph1/attachTo sphere28in

/gate/source/addSource Jasz\_Sph2 gps /gate/source/Jasz\_Sph2/gps/particle gamma /gate/source/Jasz\_Sph2/gps/ene/mono 364.489 keV /gate/source/Jasz\_Sph2/setForcedUnstableFlag True /gate/source/Jasz\_Sph2/setForcedHalfLife 693210 s /gate/source/Jasz\_Sph2/setActivity 3370000 becquerel

/gate/source/Jasz\_Sph2/gps/pos/type Volume /gate/source/Jasz\_Sph2/gps/pos/shape Sphere /gate/source/Jasz\_Sph2/gps/pos/radius 1.4 cm /gate/source/Jasz\_Sph2/attachTo sphere17in

/gate/source/addSource Jasz\_Sph3 gps /gate/source/Jasz\_Sph3/gps/particle gamma /gate/source/Jasz\_Sph3/gps/ene/mono 364.489 keV /gate/source/Jasz\_Sph3/setForcedUnstableFlag True /gate/source/Jasz\_Sph3/setForcedHalfLife 693210 s /gate/source/Jasz\_Sph3/setActivity 2180000 becquerel

/gate/source/Jasz\_Sph3/gps/pos/type Volume /gate/source/Jasz\_Sph3/gps/pos/shape Sphere /gate/source/Jasz\_Sph3/gps/pos/radius 1.1 cm /gate/source/Jasz\_Sph3/attachTo sphere13in

/gate/source/Jasz\_fill/visualize 1000 yellow 3 /gate/source/Jasz\_Sph1/visualize 200 red 3 /gate/source/Jasz\_Sph2/visualize 200 magenta 3 /gate/source/Jasz\_Sph3/visualize 200 cyan 3 /gate/source/number1/visualize 200 green 3 /gate/source/number2/visualize 200 green 3 /gate/source/number3/visualize 200 green 3 /gate/source/number4/visualize 200 green 3 /gate/source/number5/visualize 200 green 3

/gate/source/number6/visualize 200 green 3 /gate/source/number7/visualize 200 green 3 /gate/source/number8/visualize 200 green 3 /gate/source/number9/visualize 200 green 3 /gate/source/number10/visualize 200 green 3 /gate/source/number11/visualize 200 green 3 /gate/source/number12/visualize 200 green 3 /gate/source/number13/visualize 200 green 3 /gate/source/number14/visualize 200 green 3 /gate/source/number15/visualize 200 green 3 /gate/source/number16/visualize 200 green 3 /gate/source/number1s/visualize 200 green 3 /gate/source/number2s/visualize 200 green 3 /gate/source/number3s/visualize 200 green 3 /gate/source/number4s/visualize 200 green 3 /gate/source/number5s/visualize 200 green 3 /gate/source/number6s/visualize 200 green 3 /gate/source/number7s/visualize 200 green 3 /gate/source/number8s/visualize 200 green 3 /gate/source/number9s/visualize 200 green 3 /gate/source/number10s/visualize 200 green 3 /gate/source/number11s/visualize 200 green 3 /gate/source/number12s/visualize 200 green 3 /gate/source/number13s/visualize 200 green 3 /gate/source/number14s/visualize 200 green 3 /gate/source/number15s/visualize 200 green 3 /gate/source/number16s/visualize 200 green 3

• SPECT2Heads90.mac

/gate/world/geometry/setXLength 100 cm /gate/world/geometry/setYLength 100 cm /gate/world/geometry/setZLength 100 cm

# Scanner Head /gate/world/daughters/name SPECThead /gate/world/daughters/insert box /gate/SPECThead/geometry/setXLength 53.3 cm /gate/SPECThead/geometry/setYLength 16. cm /gate/SPECThead/geometry/setZLength 38.7 cm

```
/gate/SPECThead/placement/setTranslation 0 35 0 cm
/gate/SPECThead/setMaterial Air
/gate/SPECThead/repeaters/insert ring
/gate/SPECThead/ring/setRepeatNumber 2
#/gate/SPECThead/ring/setPoint1 0 0 1 cm
#/gate/SPECThead/ring/setPoint2 1 0 0 cm
/gate/SPECThead/ring/setFirstAngle 45 deg
/gate/SPECThead/ring/setAngularSpan -90 deg
```
# Collimator /control/execute HEGP.mac

# Crystal

/gate/SPECThead/daughters/name krystal /gate/SPECThead/daughters/insert box /gate/krystal/geometry/setXLength 53.3 cm /gate/krystal/geometry/setYLength 9.5 mm /gate/krystal/geometry/setZLength 38.7 cm /gate/krystal/placement/setTranslation 0. 0. 0. cm /gate/krystal/setMaterial NaITl /gate/krystal/vis/setColor yellow /gate/krystal/vis/forceSolid

/gate/systems/SPECThead/crystal/attach krystal /gate/krystal/attachCrystalSD

# BACK-COMPARTMENT

/gate/SPECThead/daughters/name BackCompartment /gate/SPECThead/daughters/insert box /gate/BackCompartment/geometry/setXLength 53.3 cm /gate/BackCompartment/geometry/setYLength 75.25 mm /gate/BackCompartment/geometry/setZLength 38.7 cm /gate/BackCompartment/placement/setTranslation 0. 42.375 0. mm /gate/BackCompartment/setMaterial Air /gate/BackCompartment/vis/setColor grey

• vis.mac

/vis/open OGL

```
/vis/viewer/set/viewpointThetaPhi 0 0
/vis/viewer/panTo 0.15 0.15
/vis/drawVolume
```
### MATLAB skript pro hledání ROI FNOL

Následující MATLAB skript byl použit pro automatizované vyhledávání ROI na snímcích.

```
% Load PNG file and convert it to grayscale
colorImage = imread('fnoltuk0LATPNG.png');
grayImage = rgb2gray(colorImage);
grayImageCopy=grayImage;
% Define full ROI location and sum
xF_start=1;
xF_end=size(grayImageCopy, 2);
yF_start=1;
yF_end=size(grayImageCopy, 1);
brightest_roiFull_location = [xF_start, yF_start];
roifull\_sum = sum(sum(grayImageCopy(yF\_start:yF\_end,xF\_start:xF\_end)));
% Output the location and sum of the background ROI
disp('Total counts in picture:');
disp(['Location (X, Y): ' num2str(brightest_roiFull_location)]);
disp(['Sum of Intensities: ' num2str(roiFull_sum)]);
% Define the size of the ROI 1 (in pixels)
roi1\_width = 60;roi1_{height} = 70;
% Initialize variables to store ROI location and sum
brightest_roi1_location = [0, 0];
max_brightest_roi1_sum = 0;
% Iterate through the grayscale image
for x = 1: size(grayImageCopy, 2)
    for y = 1: size(grayImageCopy, 1)
```

```
% Define rectangular ROI region centered at (x, y)x1_start = max(1, x -roi1_width / 2);
        x1<sub>end</sub> = min(size(grayImageCopy, 2), x + \text{roi1\_width} / 2);
        y1_start = max(1, y - \text{roil\_height} / 2);y1_end = min(size(grayImageCopy, 1), y + roi1_height / 2);
        % Calculate the sum of pixel intensities within the ROI
        roi1_sum = sum(sum(grayImageCopy(y1_start:y1_end, x1_start:x1_end)));
        % Check if the sum in the current ROI is higher than the current brightest
        if roi1_sum > max_brightest_roi1_sum
            % Update the brightest ROI
            max_brightest_roi1_sum = roi1_sum;
            brightest_roi1_location = [x, y];
        end
    end
end
% To find the second etc brightest ROI:
% Subtract the pixel values of the brightest ROI and set them to 0 (black)
x1_start = max(1, brightest_roi1_location(1) - roi1_width / 2);
x1<sub>end</sub> = min(size(grayImageCopy, 2), brightest_roi1_location(1) + roi1_width / 2);
y1_start = max(1, brightest_roi1_location(2) - roi1_height / 2);
y1_end = min(size(grayImageCopy, 1), brightest_roi1_location(2) + roi1_height / 2);
grayImageCopy(y1\_start:y1\_end, x1\_start:x1\_end) = 0;% Output the location and sum of the brightest ROI
disp('Brightest ROI 1:');
disp(['Location (X, Y): ' num2str(brightest_roi1_location)]);
disp(['Sum of Intensities: ' num2str(max_brightest_roi1_sum)]);
% Define the size of the ROI 2 (in pixels)
roi2\_width = 60;roi2_{height} = 70;
% Initialize variables to store ROI location and sum
brightest_roi2_location = [0, 0];
max_brightest_roi2_sum = 0;
```

```
% Iterate through the grayscale image
for a = 1:size(grayImageCopy, 2)for b = 1: size(grayImageCopy, 1)
        % Define rectangular ROI region centered at (a, b)
        x2_start = max(1, a - \text{roi2\_width} / 2);x2<sub>end</sub> = min(size(grayImageCopy, 2), a + roi2_width / 2);
        y2_start = max(1, b - \text{roi2}_height / 2);
        y2<sub>end</sub> = min(size(grayImageCopy, 1), b + roi2_height / 2);
        % Calculate the sum of pixel intensities within the ROI
        roi2_sum = sum(sum(grayImageCopy(y2_start:y2_end, x2_start:x2_end)));
        % Check if the sum in the current ROI is higher than the current brightest
        if roi2_sum > max_brightest_roi2_sum
            % Update the brightest ROI
            max_brightest_roi2_sum = roi2_sum;
            brightest_roi2_location = [a, b];
        end
    end
end
% Prepared for finding another ROI etc
% Subtract the pixel values of the second brightest ROI and set them to 0 (black)
x2_start = max(1, brightest_roi2_location(1) - roi2_width / 2);
x2_end = min(size(grayImageCopy, 2), brightest_roi2_location(1) + roi2_width / 2);
y2_start = max(1, brightest_roi2_location(2) - roi2_height / 2);
y2_end = min(size(grayImageCopy, 1), brightest_roi2_location(2) + roi2_height / 2);
grayImageCopy(y2_start:y2_end, x2_start:x2_end) = 0;
% Define the size of the background (in pixels)
roiBG_width = 60;roiBG_height = 60;
% Output the location and sum of the second brightest ROI
disp('Brightest ROI 2:');
disp(['Location (X, Y): ' num2str(brightest_roi2_location)]);
disp(['Sum of Intensities: ' num2str(max_brightest_roi2_sum)]);
```

```
% Define background ROI location and sum
xBG_start=250;
xBG_end=310;
yBG_start=190;
yBG_end=250;
brightest_roiBG_location = [xBG_start, yBG_start];
roiBG_sum = sum(sum(grayImageCopy(yBG_start:yBG_end, xBG_start:xBG_end)));
% Output the location and sum of the background ROI
disp('Background ROI:');
disp(['Location (X, Y): ' num2str(brightest_roiBG_location)]);
disp(['Sum of Intensities: ' num2str(roiBG_sum)]);
% Define the size of the full image (in pixels)
roiFull_width = size(grayImageCopy, 2);
roifull\_height = size(grayImageCopy, 1);% Display the original grayscale image
figure;
imshow(grayImage, []);
% Show two brightest ROIs with a green and red border on the original image
% and background
hold on;
rectangle('Position', [x1_start, y1_start, roi1_width, roi1_height],
'EdgeColor', 'g', 'LineWidth', 2);
hold off;
hold on;
rectangle('Position', [x2_start, y2_start, roi2_width, roi2_height],
'EdgeColor', 'r', 'LineWidth', 2);
hold off;
hold on;
rectangle('Position', [xBG_start, yBG_start, roiBG_width, roiBG_height],
'EdgeColor', 'b', 'LineWidth', 2);
hold off;
rectangle('Position', [xF_start, yF_start, roiFull_width, roiFull_height],
'EdgeColor', 'm', 'LineWidth', 2);
hold off;
```
# MATLAB skript pro stanovení koeficientů prokladu FNOL

Následující MATLAB skript byl použit pro zpracování dat do grafické podoby.

```
exp1 = L1APexp;
exp2 = L1LATexp;
exp3 = L2APexp;
exp4 = L2LATexp;
xe1 = exp1(:,1);ye1 = exp1(:,2);xe2 = exp2(:,1);ye2 = exp2(:,2);xe3 = exp3(:,1);ye3 = exp3(:,2);xe4 = exp4(:,1);ye4 = exp4(:,2);fe1=fit(xe1,ye1,'poly1')
fe2=fit(xe2,ye2,'poly1')
fe3=fit(xe3,ye3,'poly1')
fe4=fit(xe4,ye4,'poly1')
plot(fe1,"-r",xe1,ye1, "+r");hold on; plot(fe2,"-b",xe2,ye2, "+b");hold on;
plot(fe3,"-g",xe3,ye3, "+g");hold on; plot(fe4,"-m",xe4,ye4, "+m");
grid on
grid minor
xlabel("HU (cm)")
ylabel("A/R (Bq/cps)")
legend("Experiment L1AP", "Fit: A/R = 1.404e-05 * HU + 0.001257",
"Experiment L1LAT", "Fit: A/R = 2.311e-06 * HU + 0.001777",
"Experiment L2AP", "Fit: A/R = 9.35e-06 * HU + 0.001645",
"Experiment L2LAT", "Fit: A/R = -2.283e-06 * HU + 0.001379")
hold off
xl = get(gca,'YTickLabel');
```

```
new_x1 = strep(x1(:), '.'', ''); set(gca, 'YTickLabel', new_x1)yl = get(gca,'XTickLabel');
\small \texttt{new\_yl = strep(yl(:), '.'', '')}; \texttt{set(gca,'XTickLabel', new\_yl)}
```